## **Справка Материально-технические условия реализации образовательной программы**

Направления 12.04.02 Оптотехника ОМ ИШНПТ магистратуры

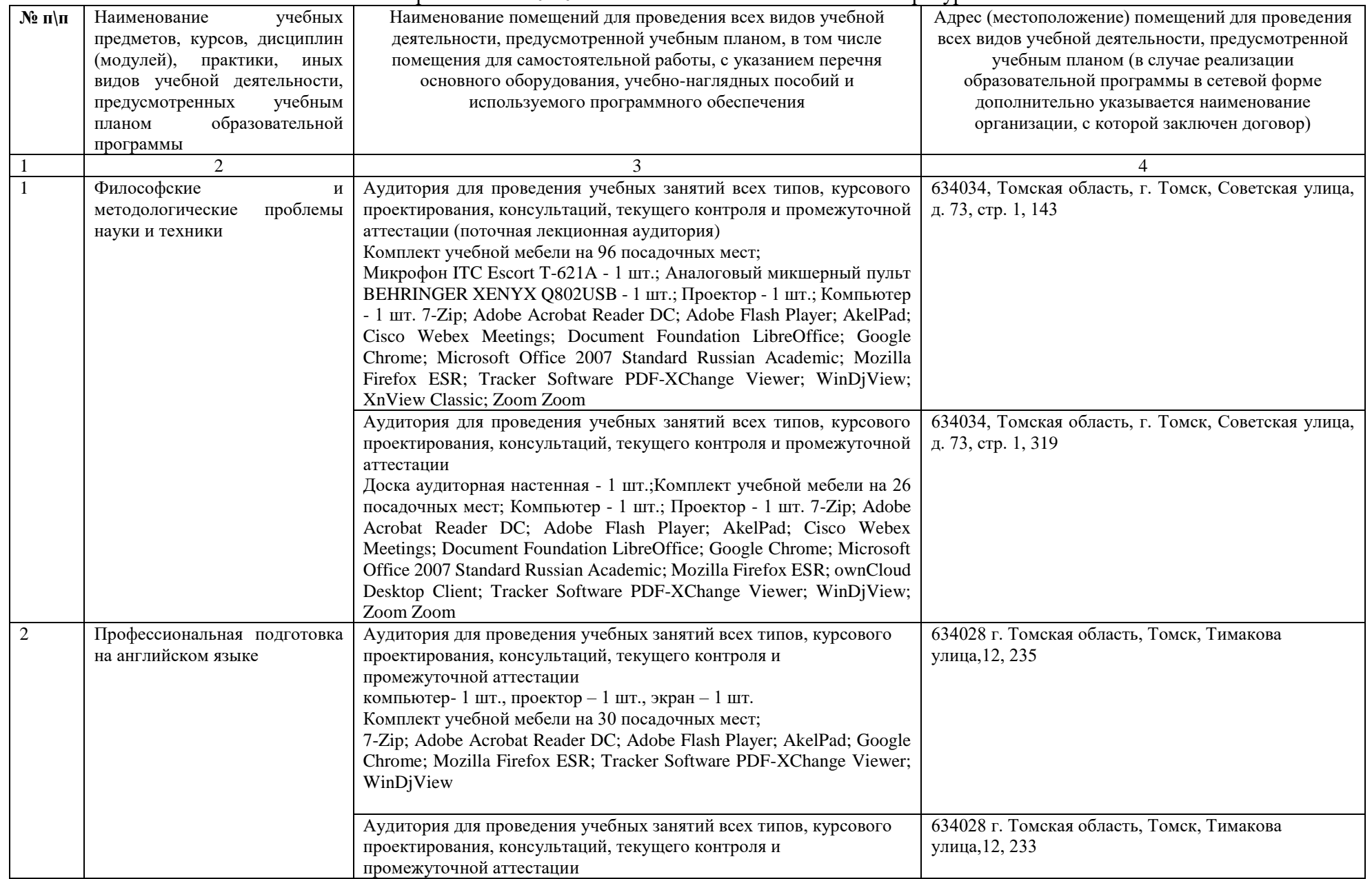

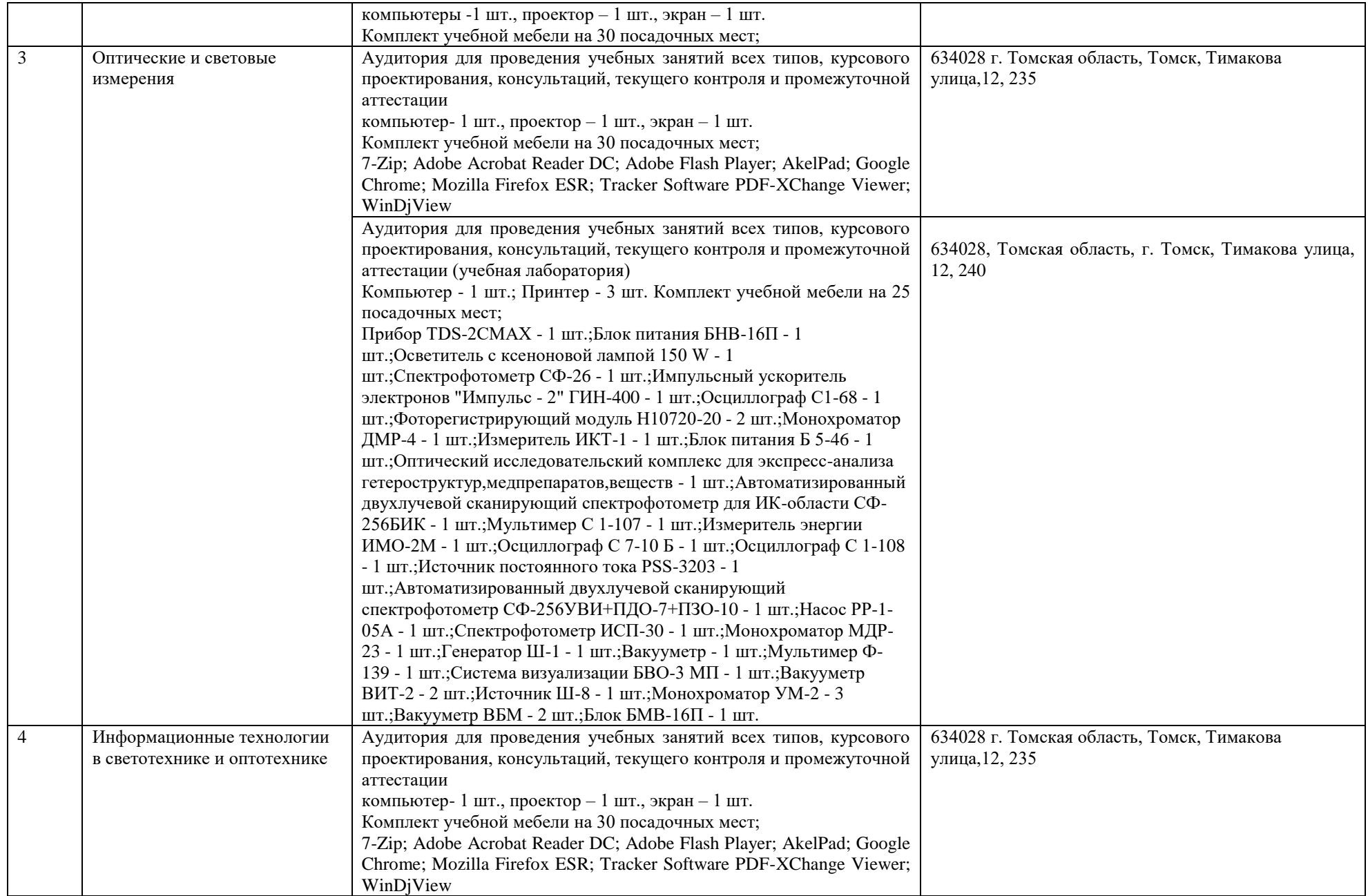

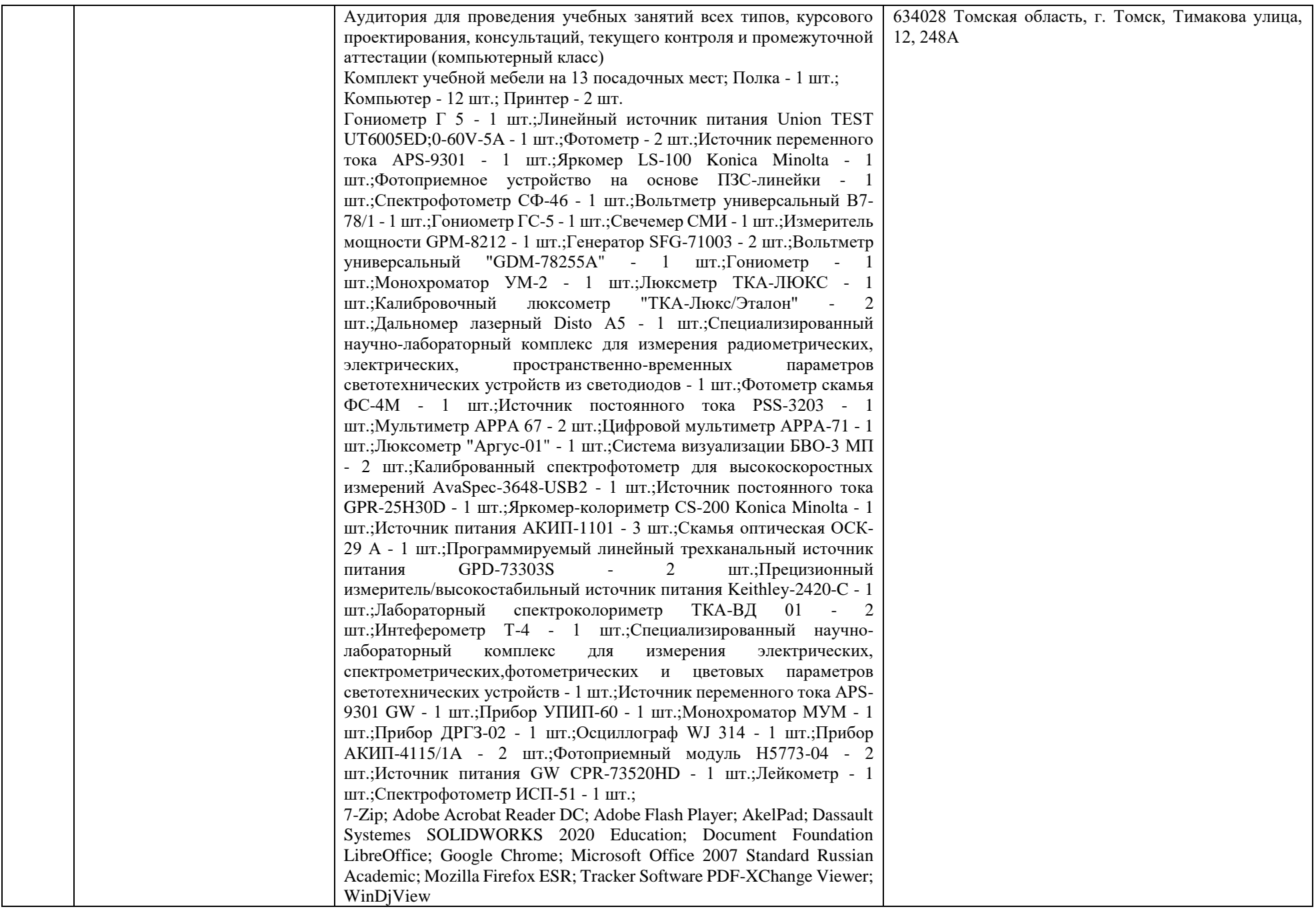

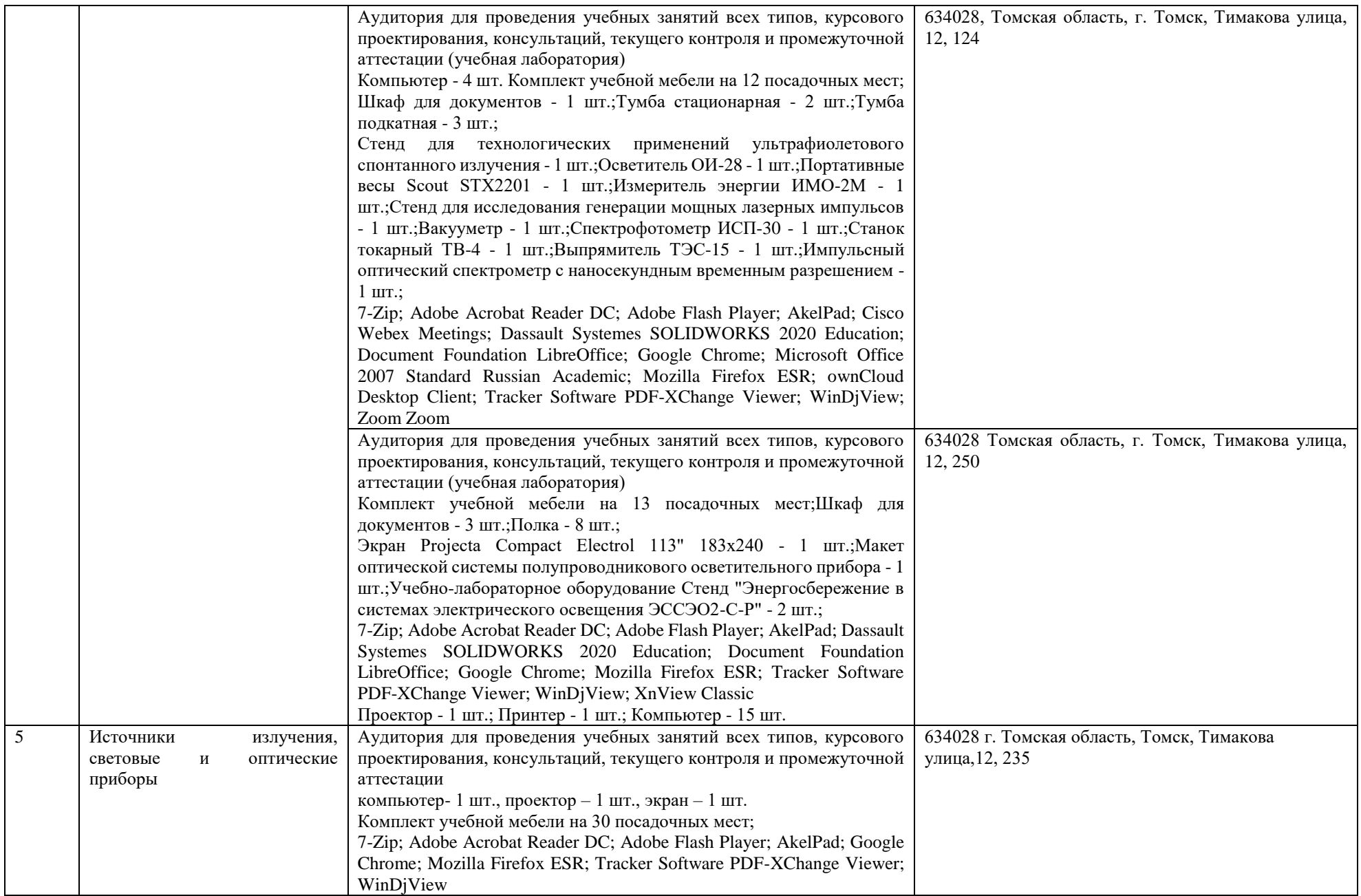

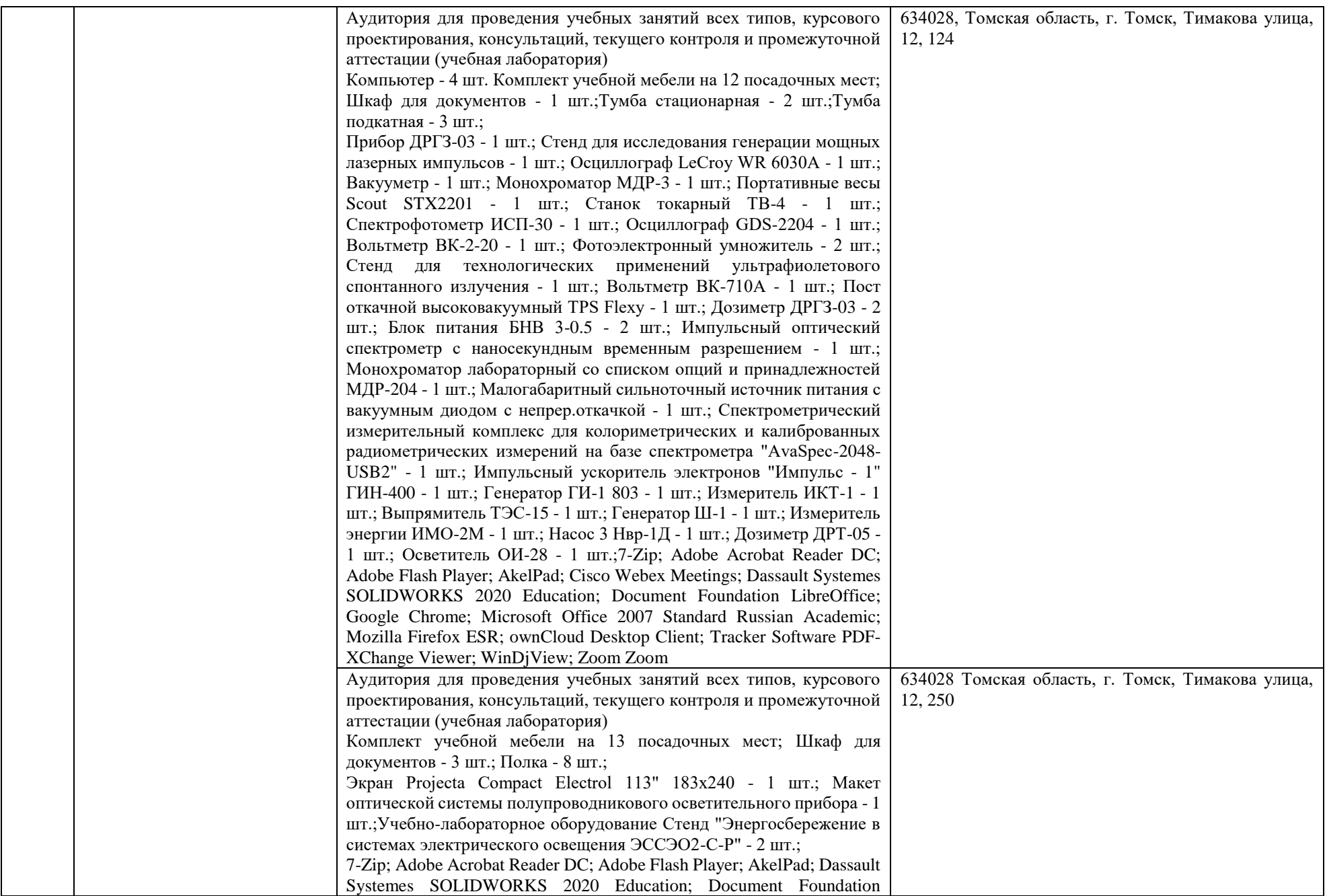

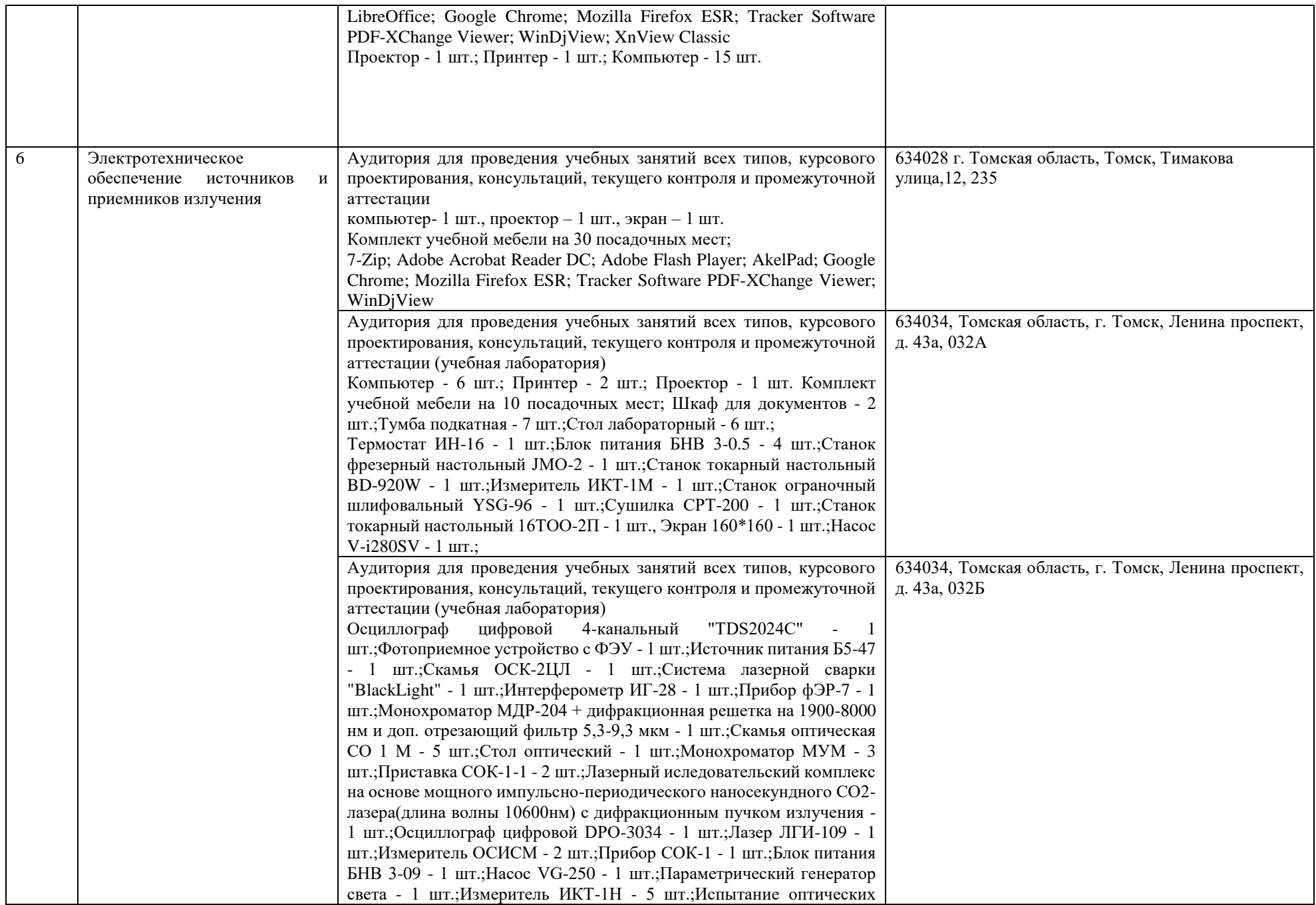

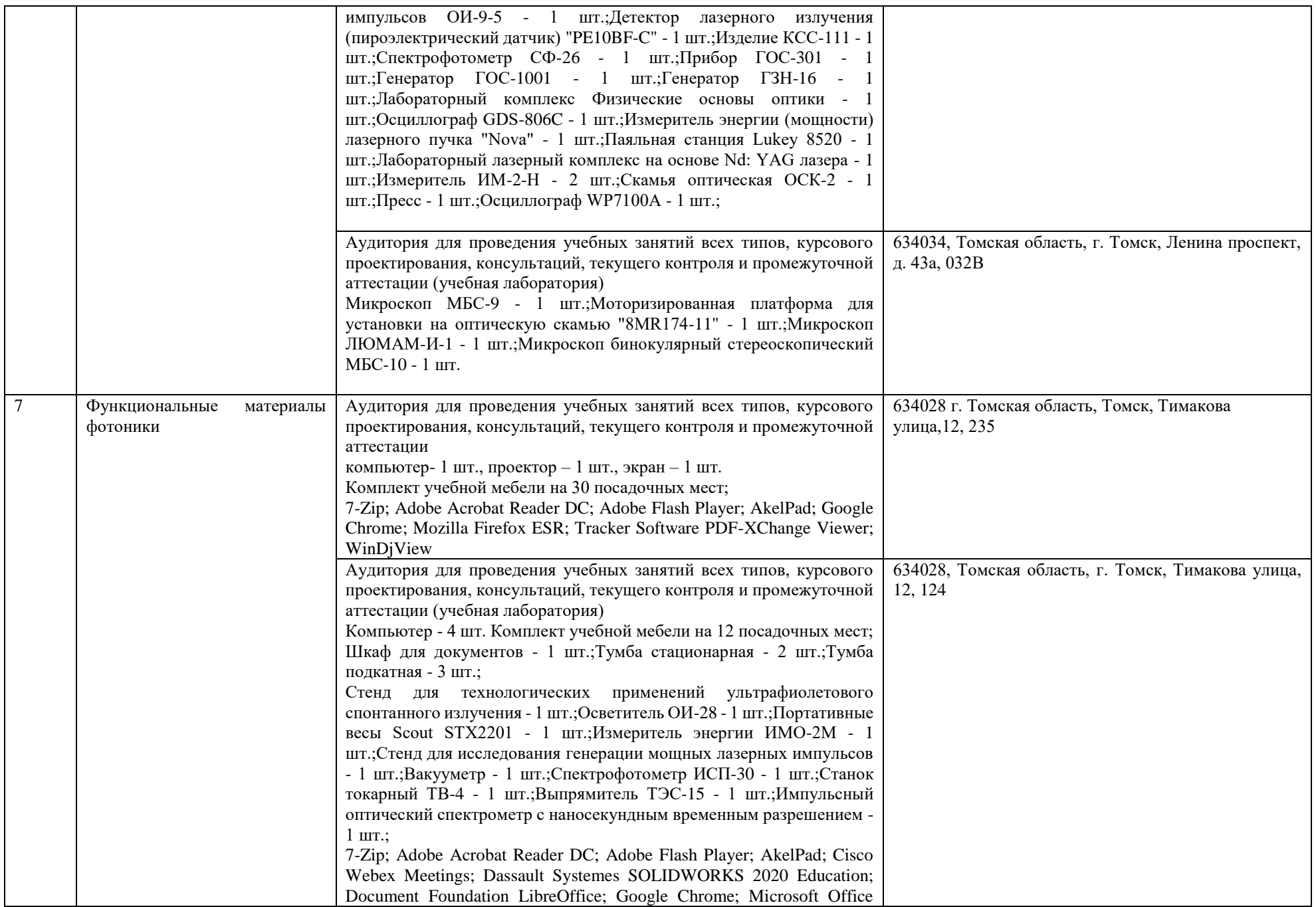

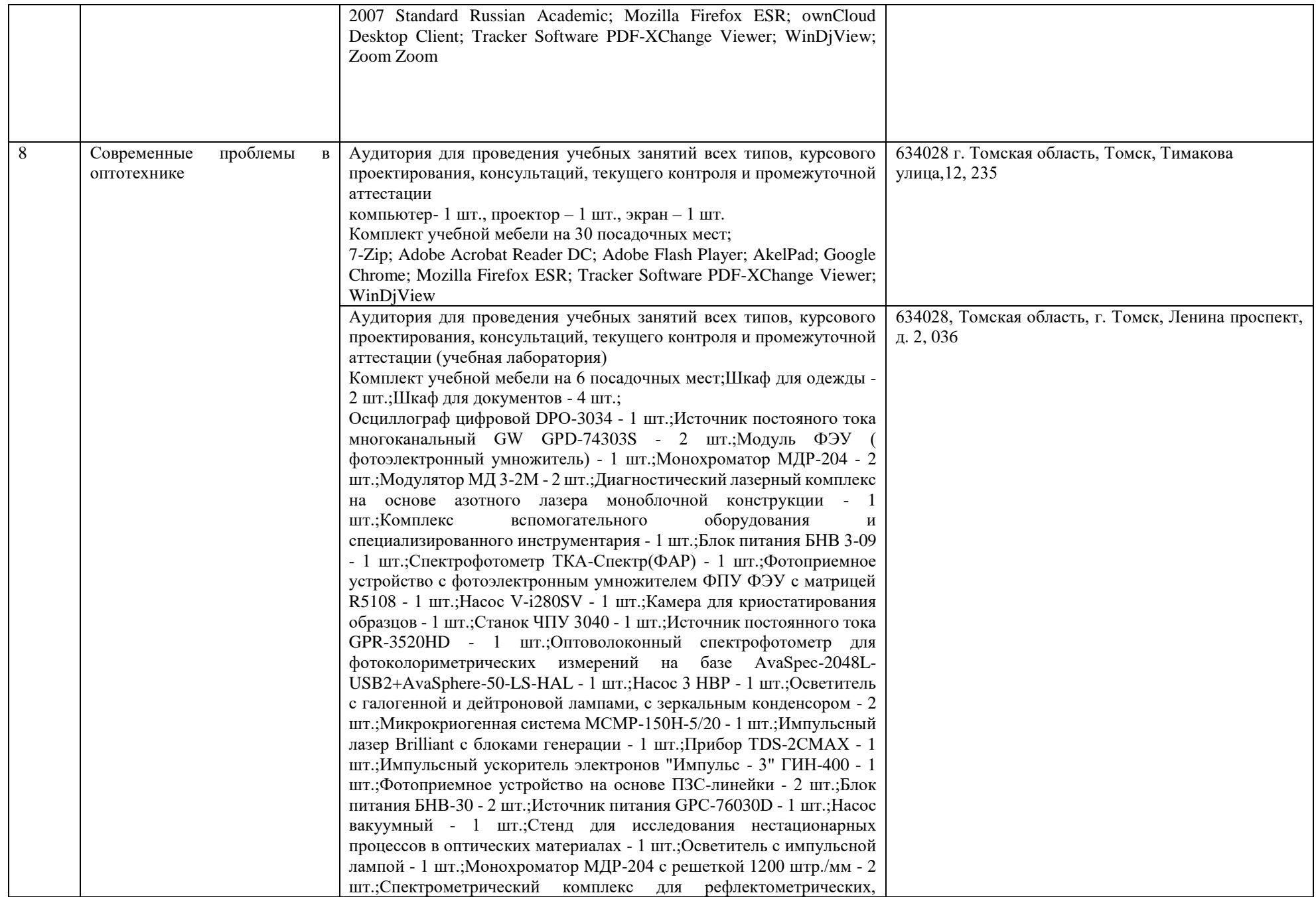

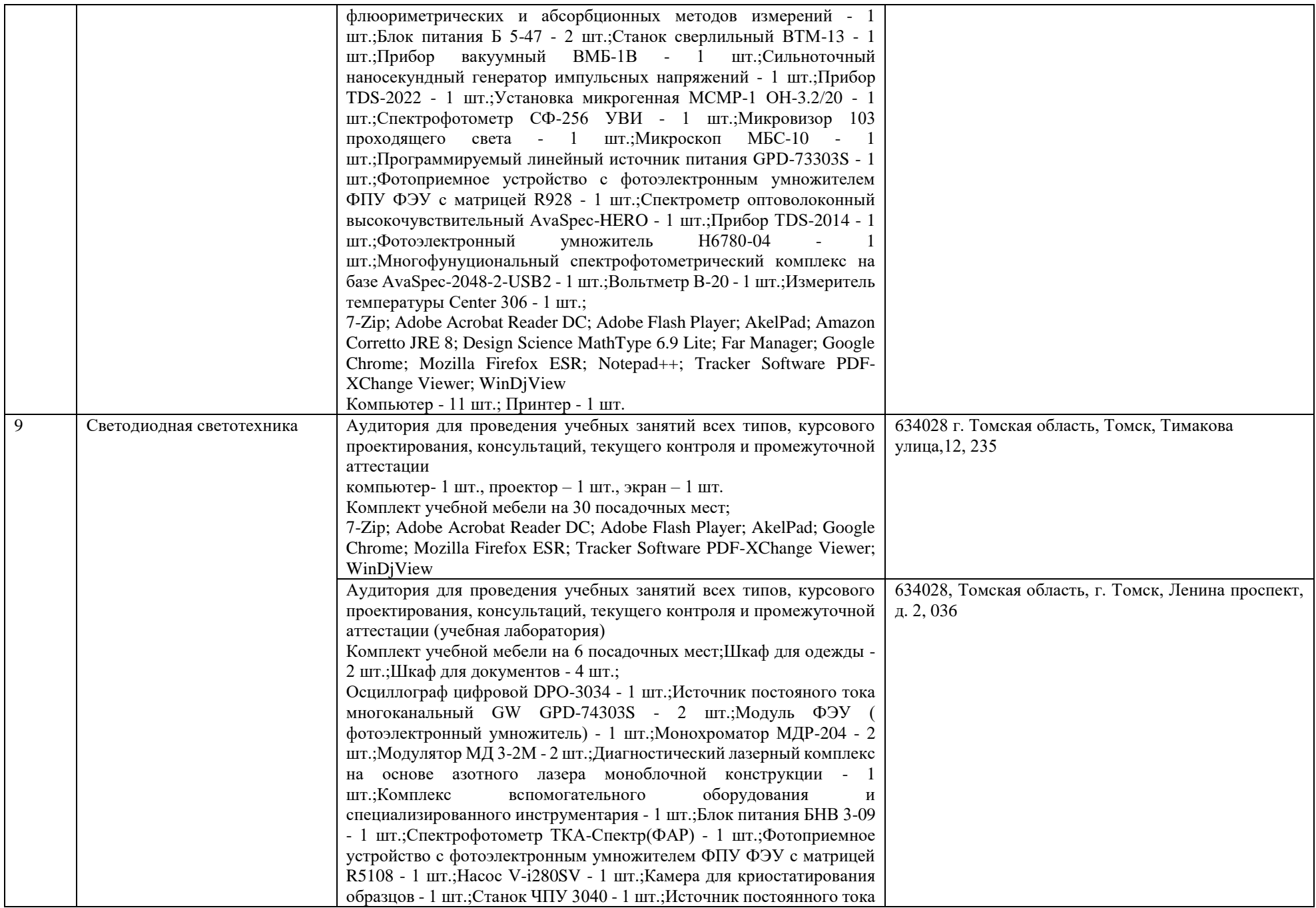

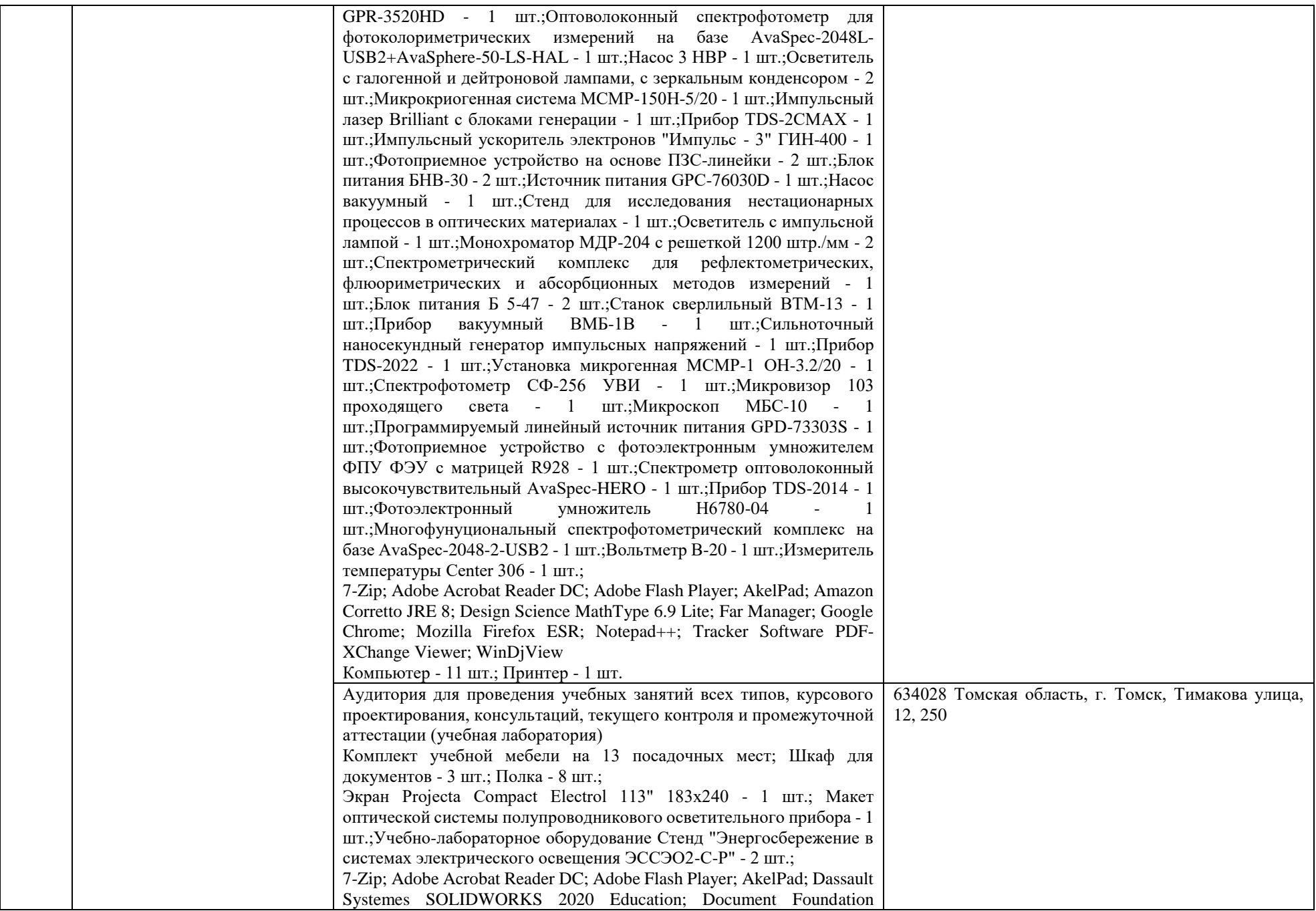

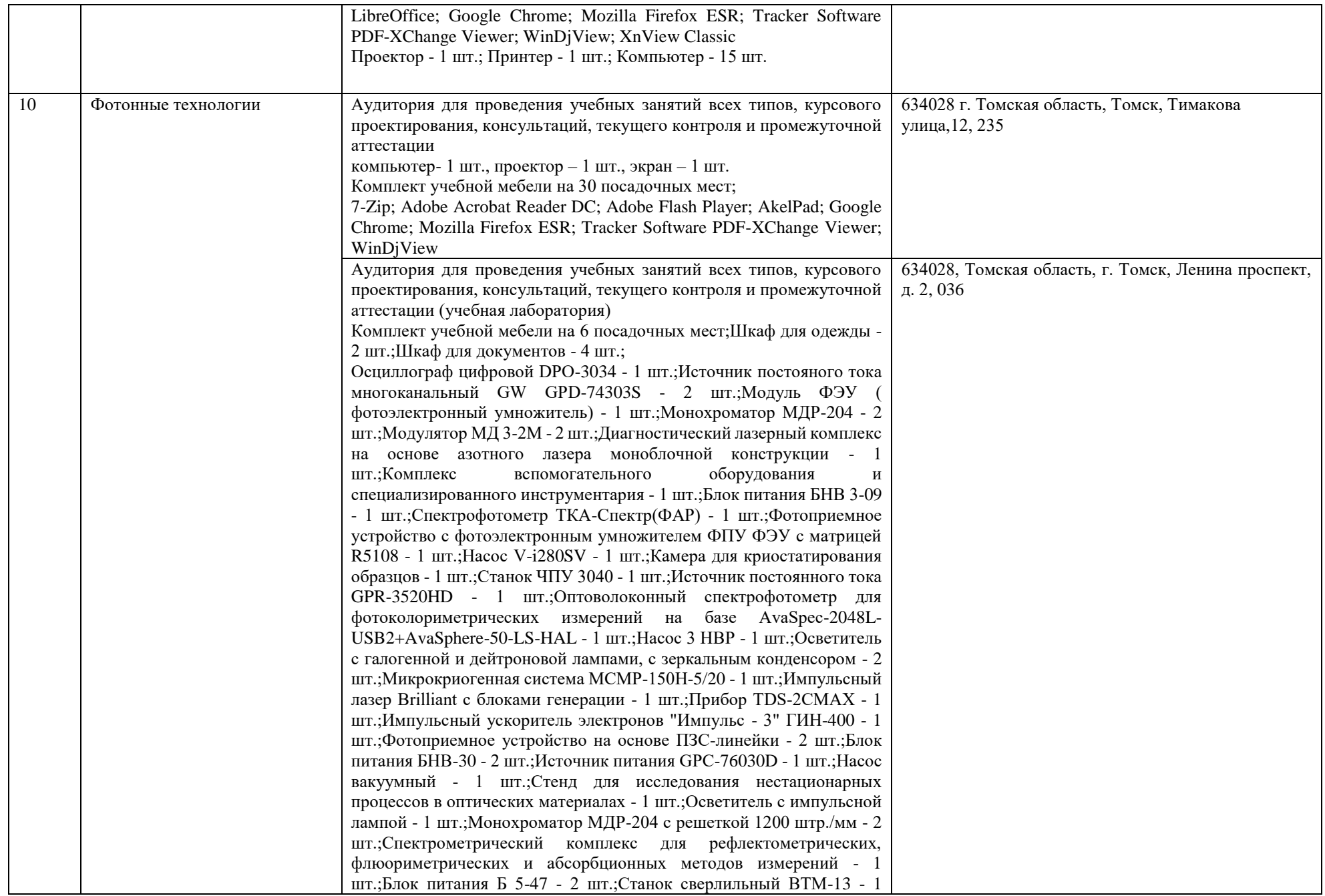

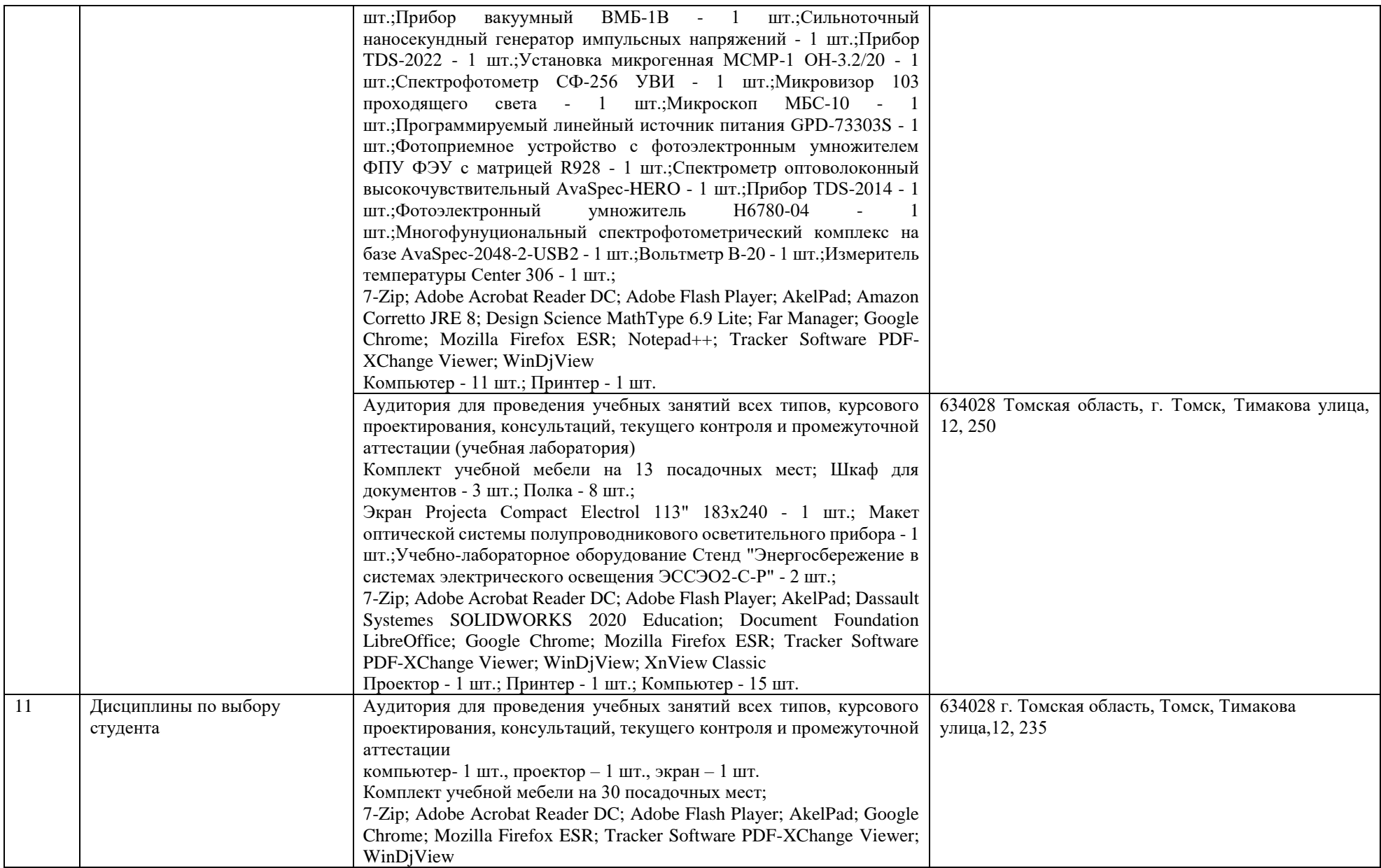

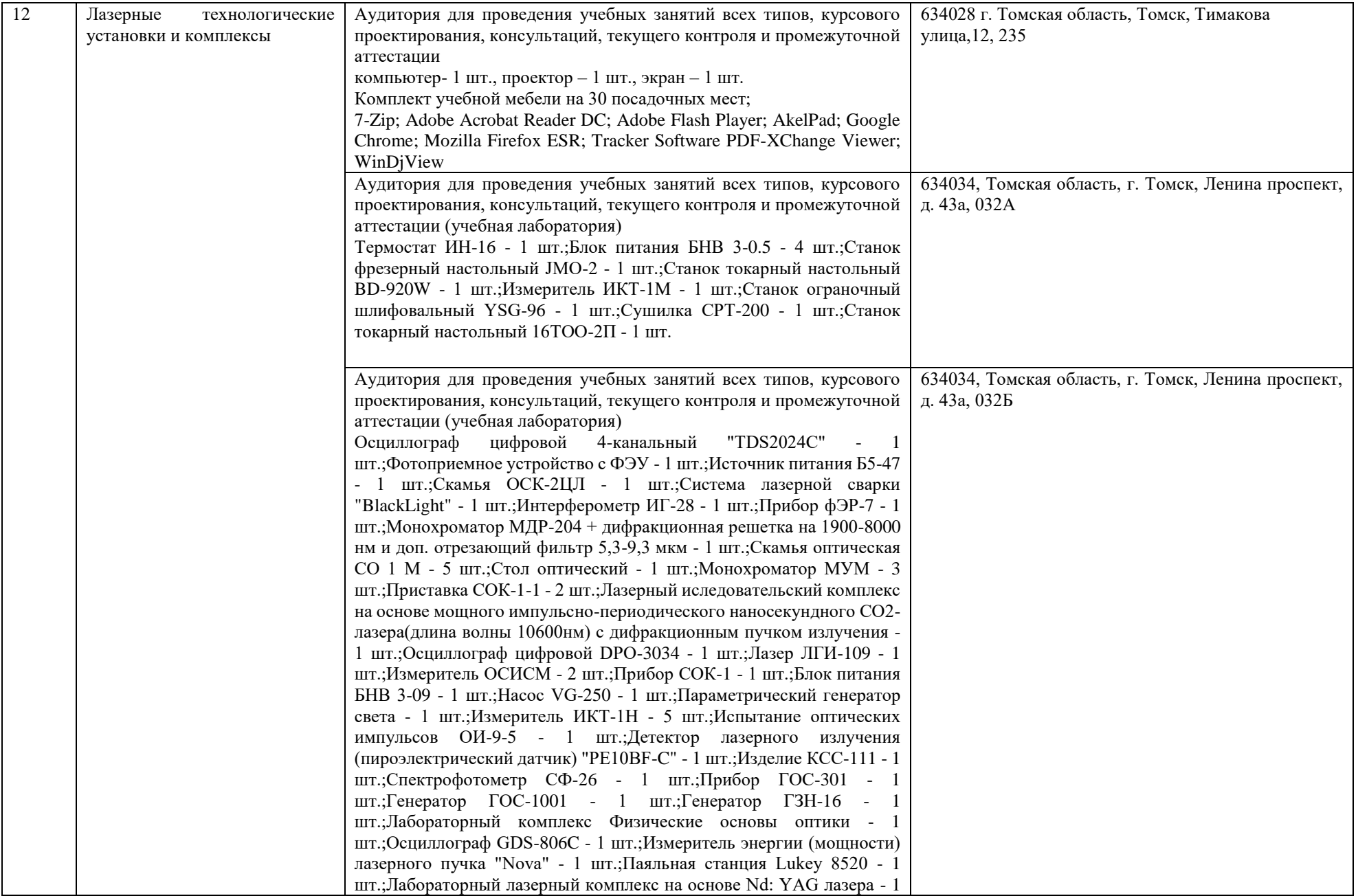

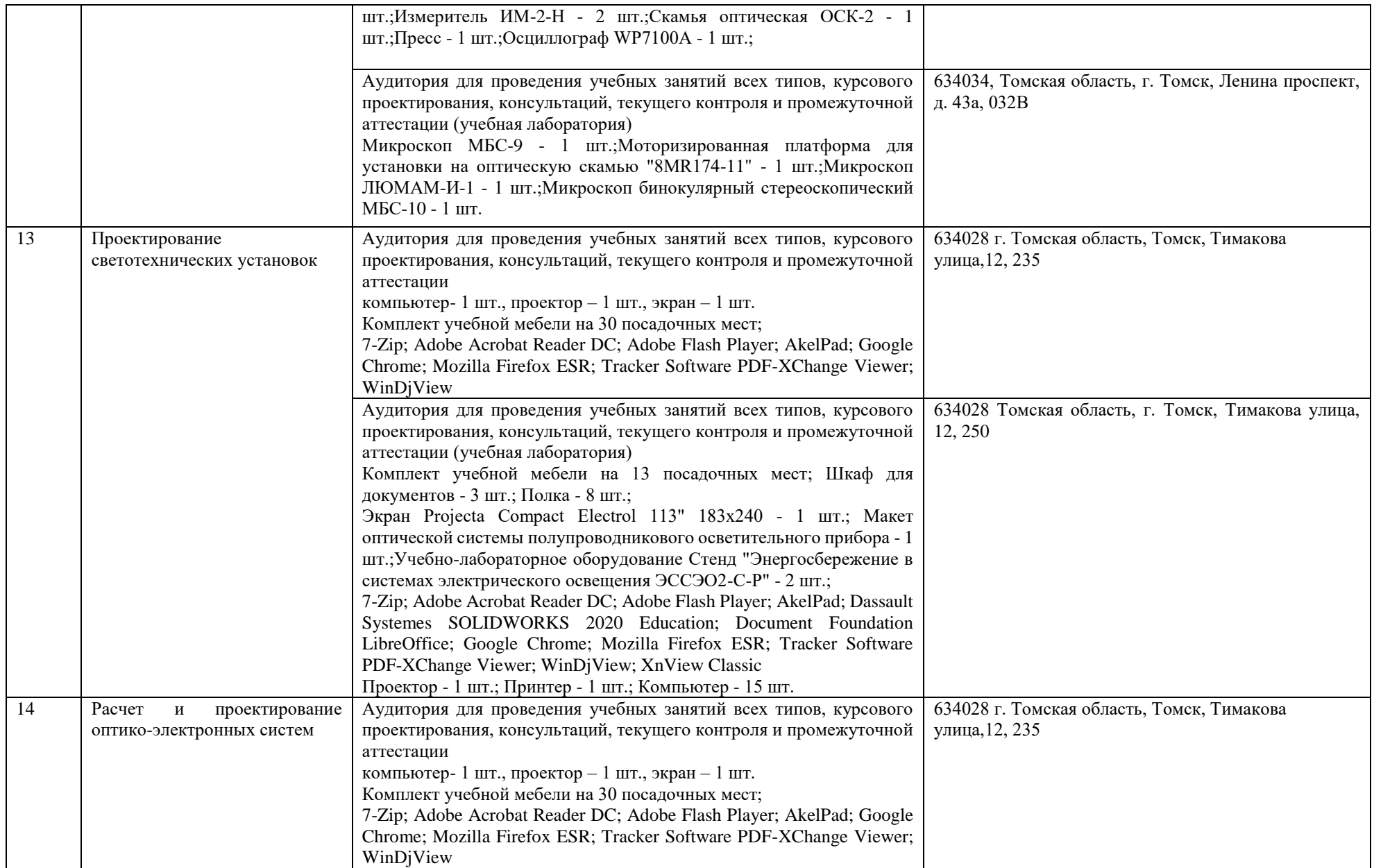

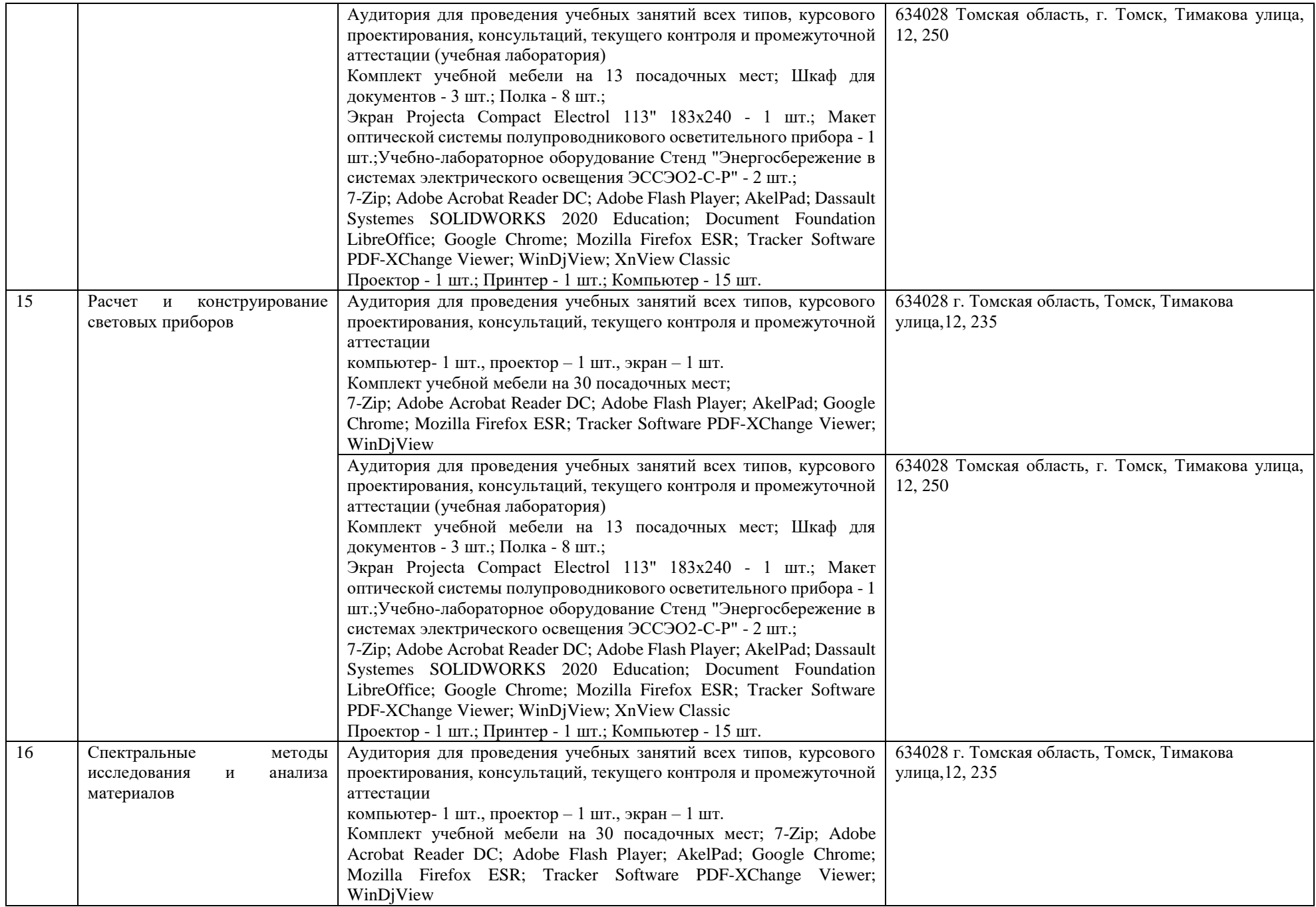

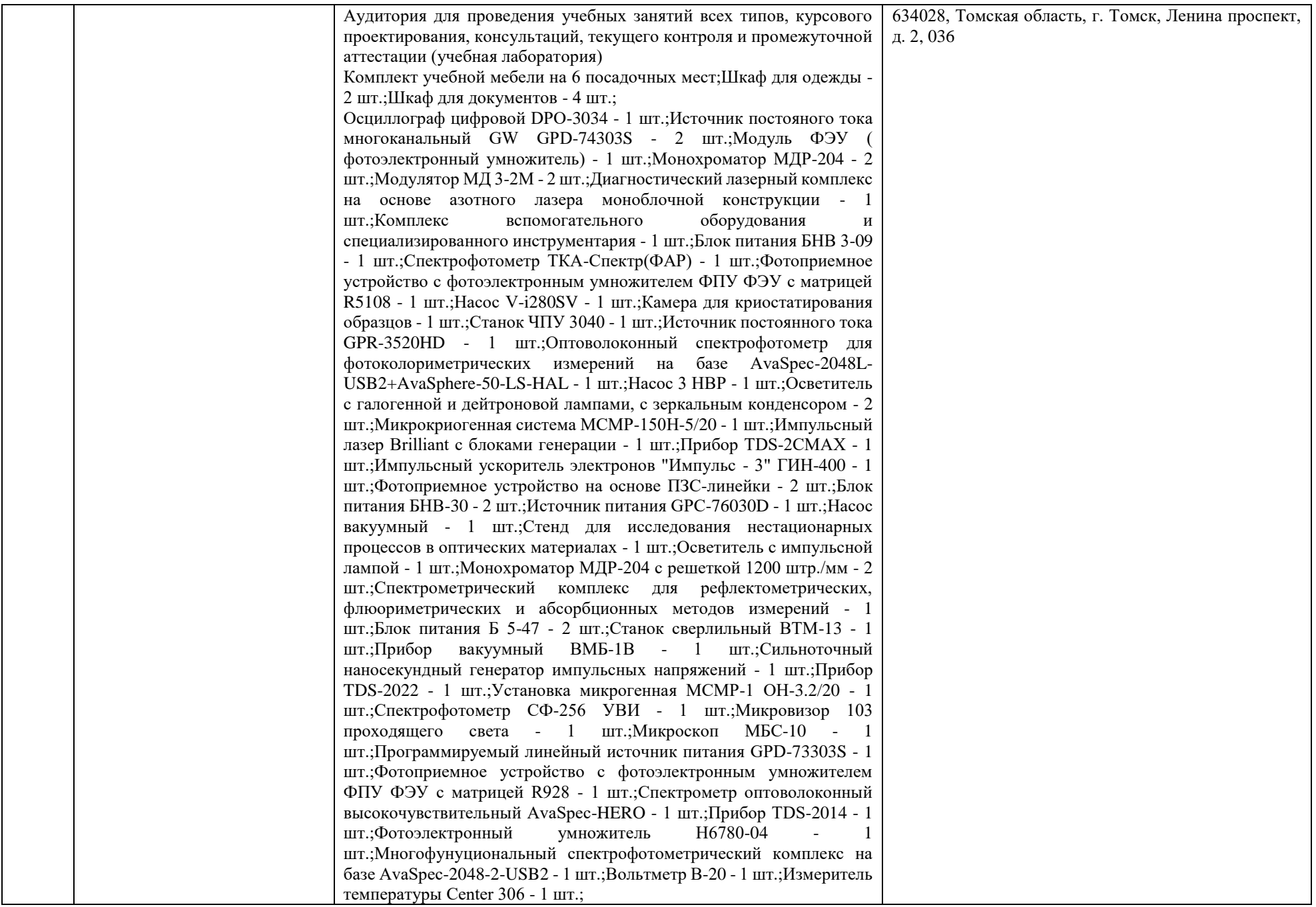

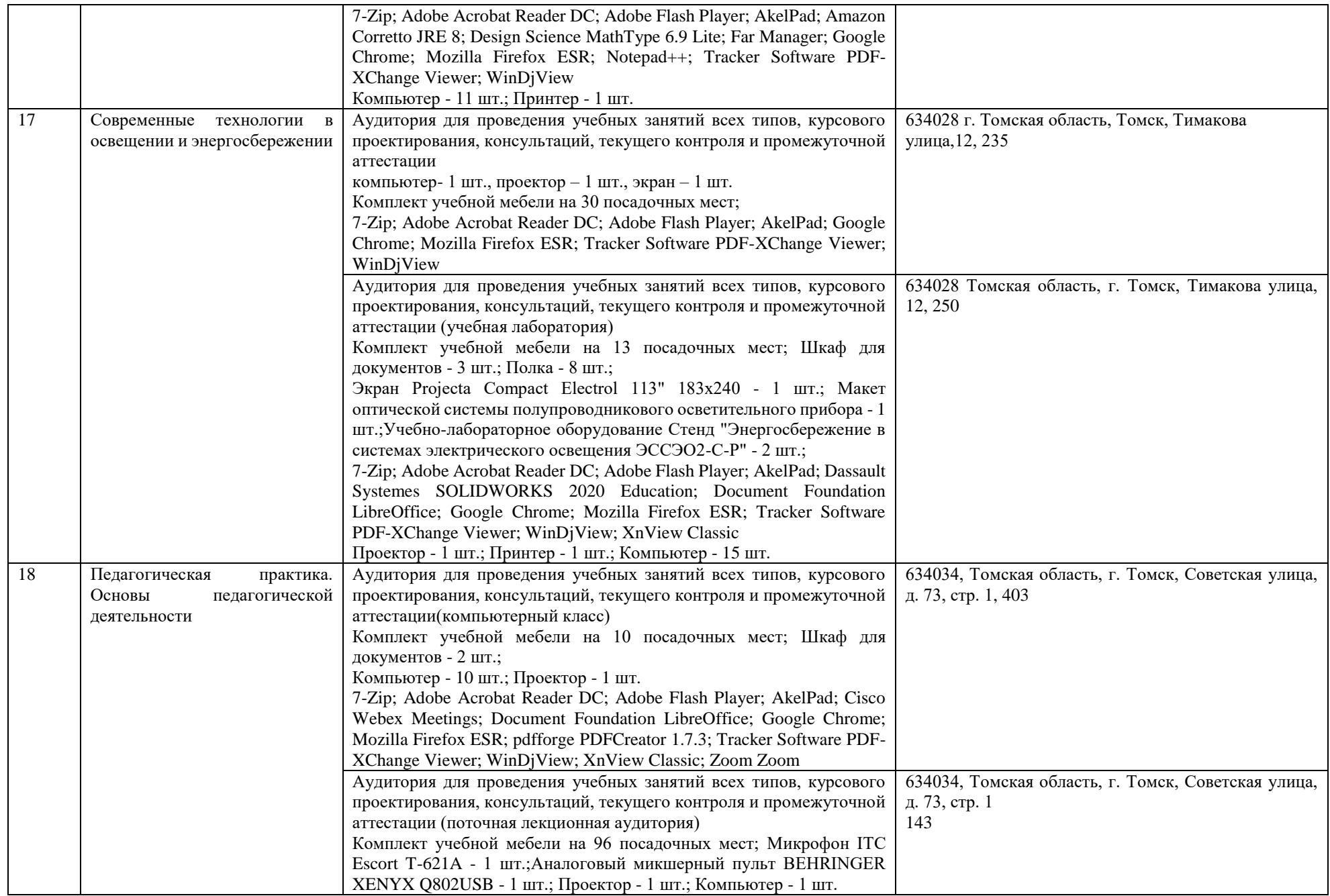

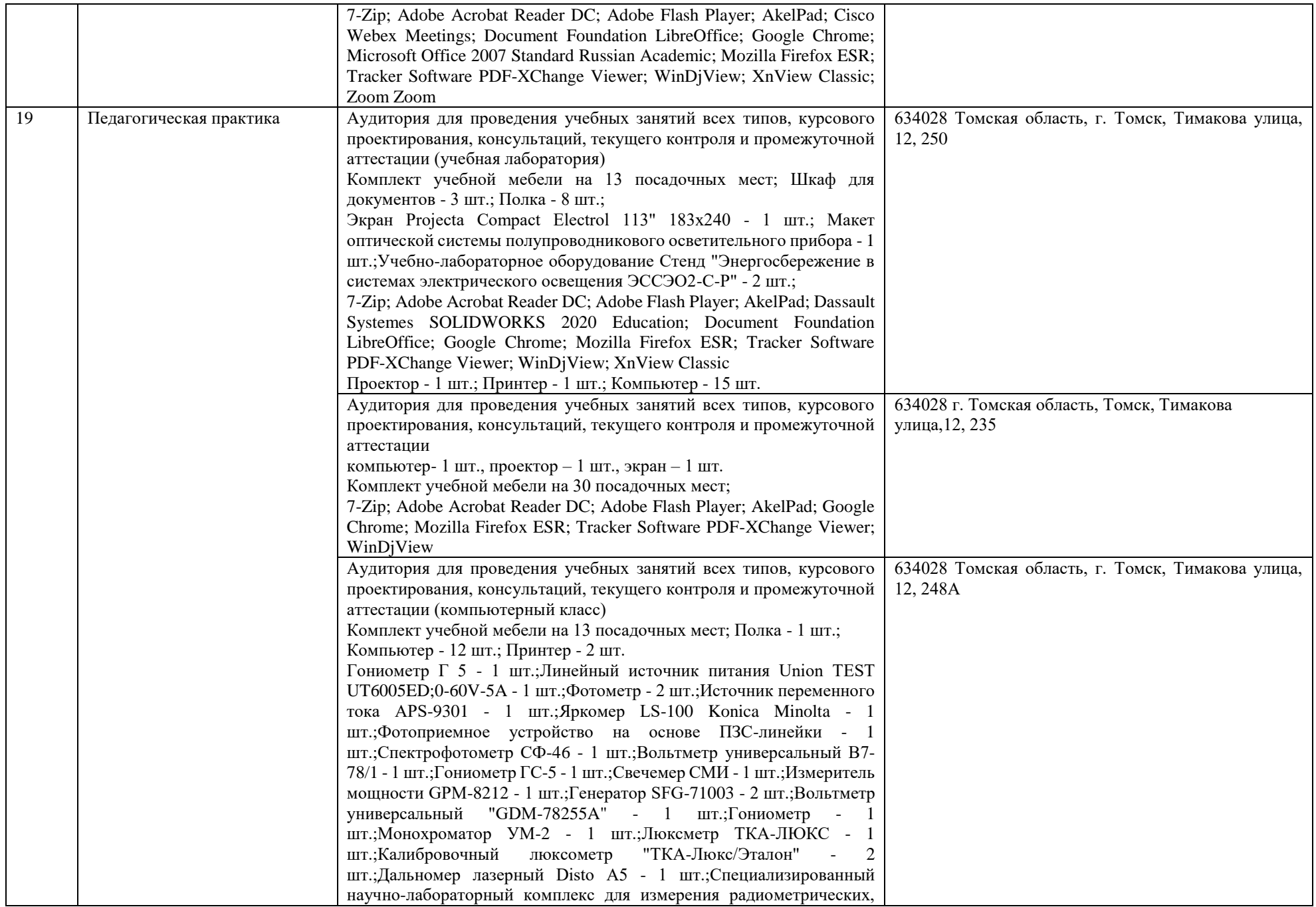

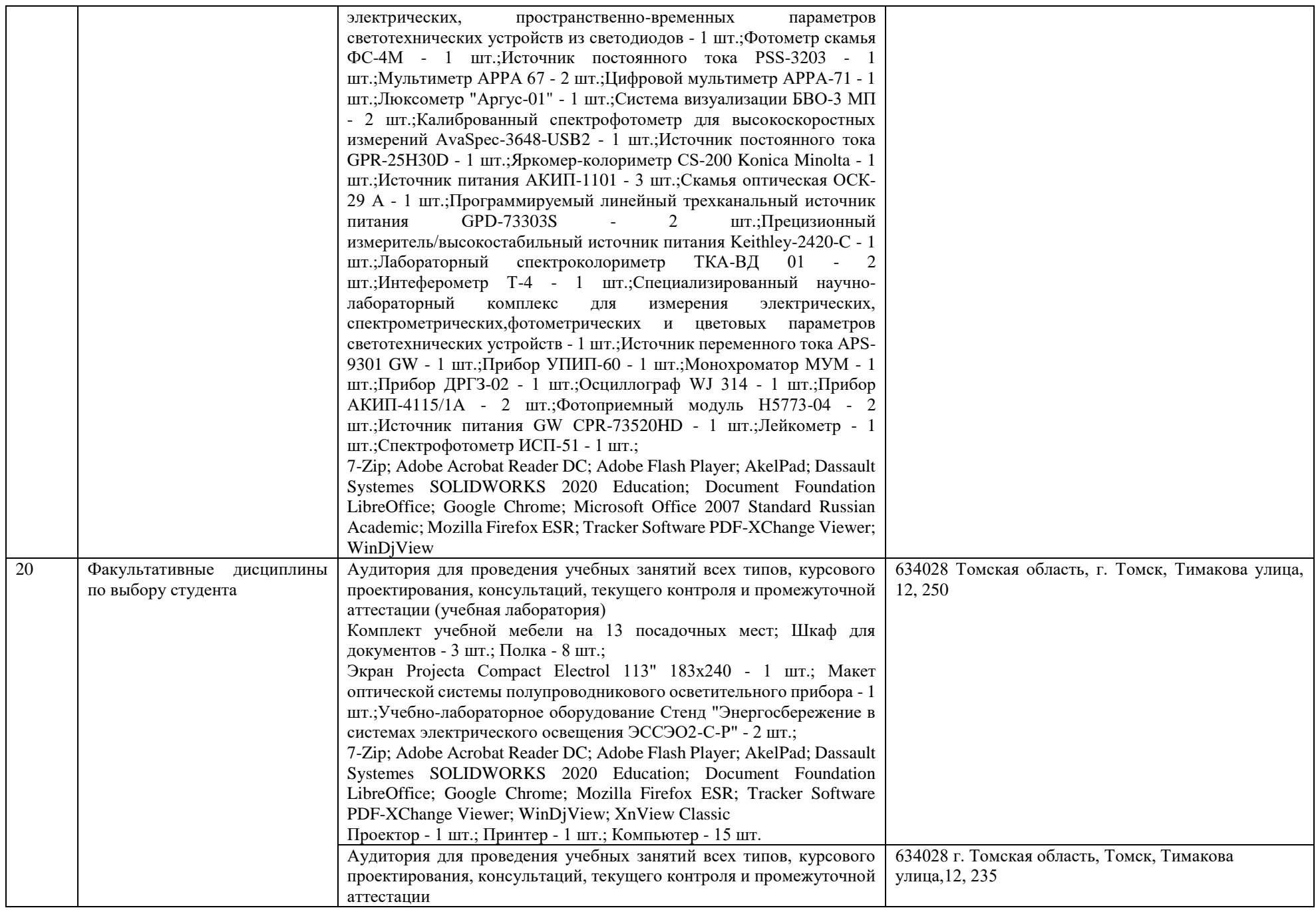

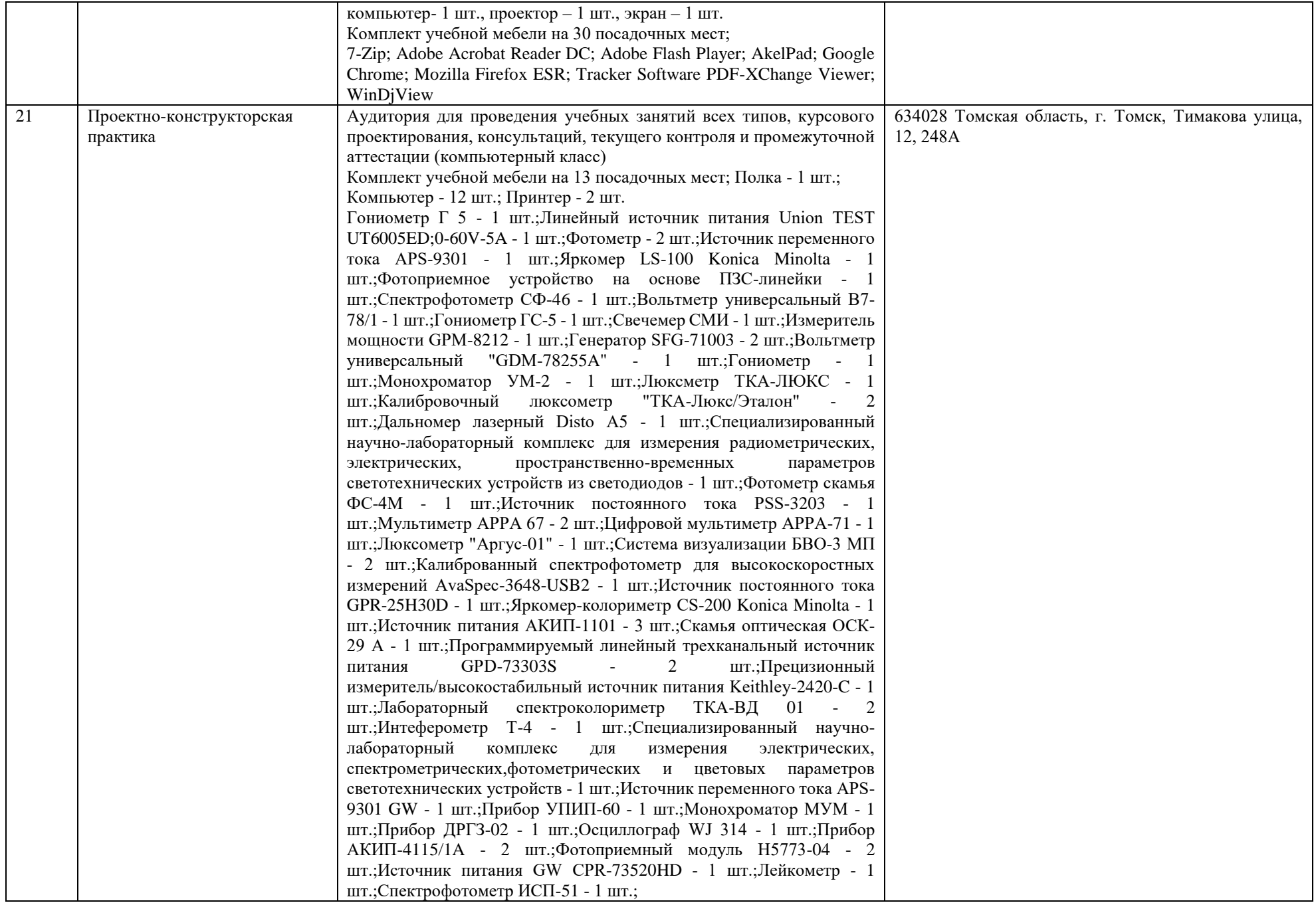

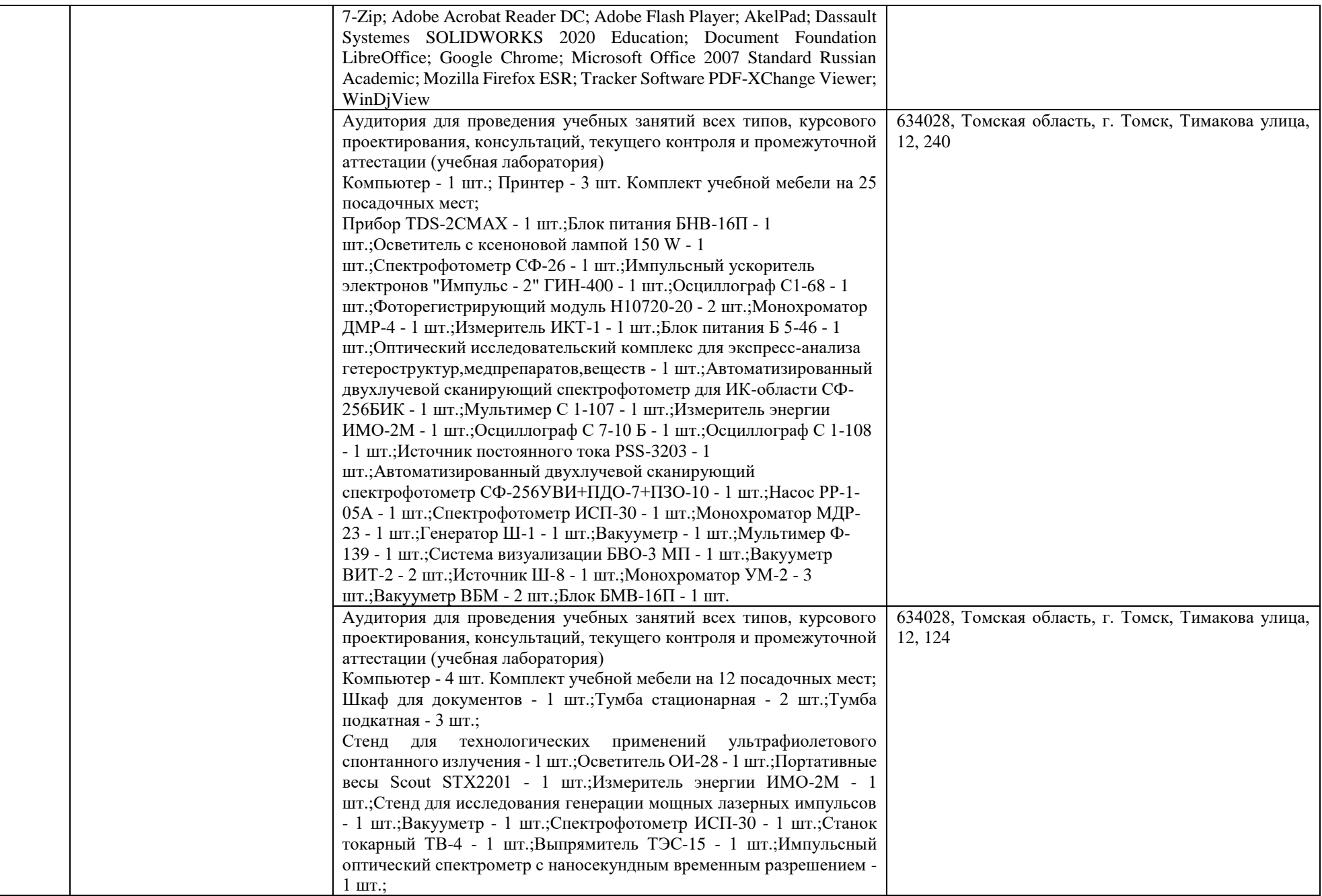

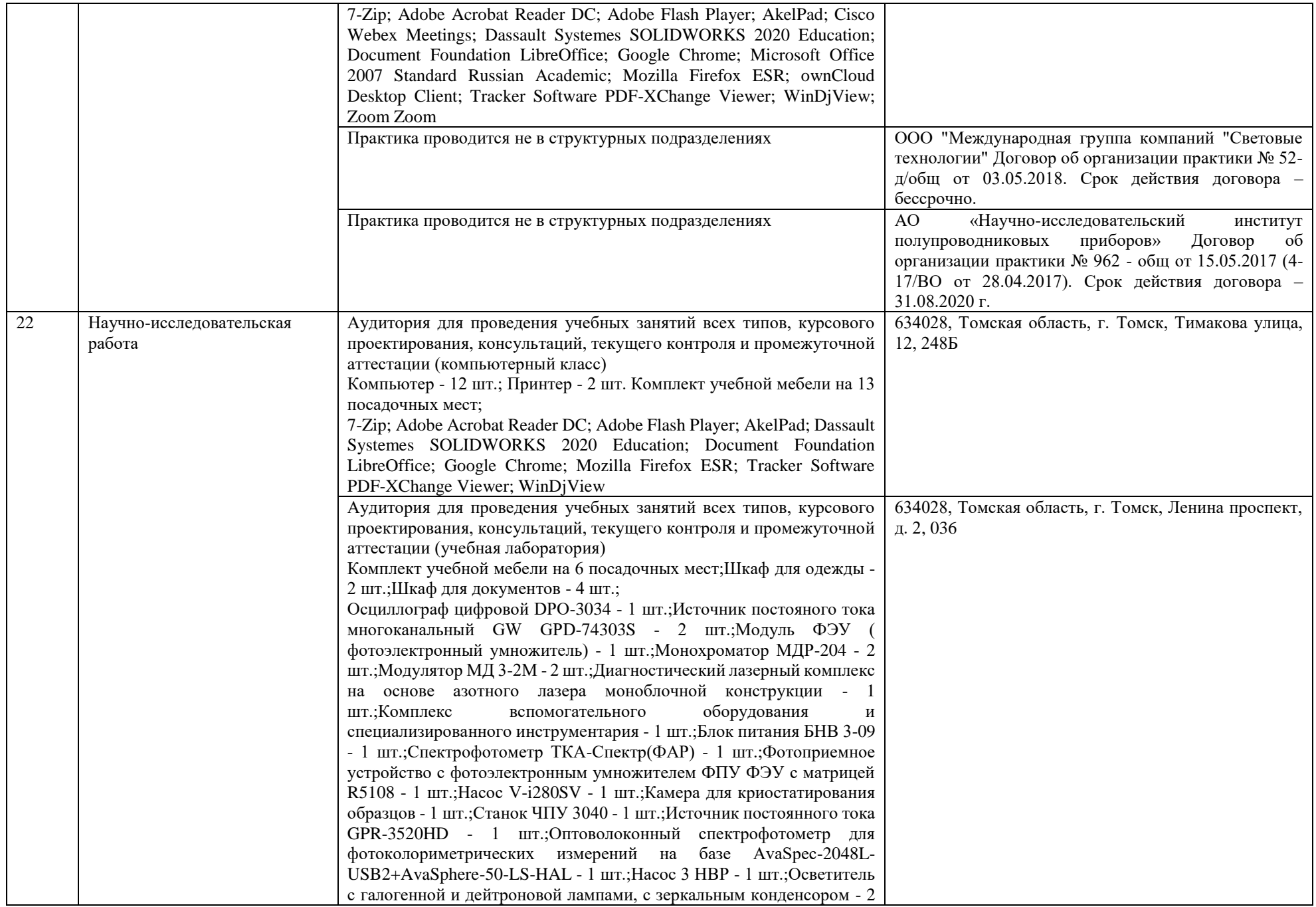

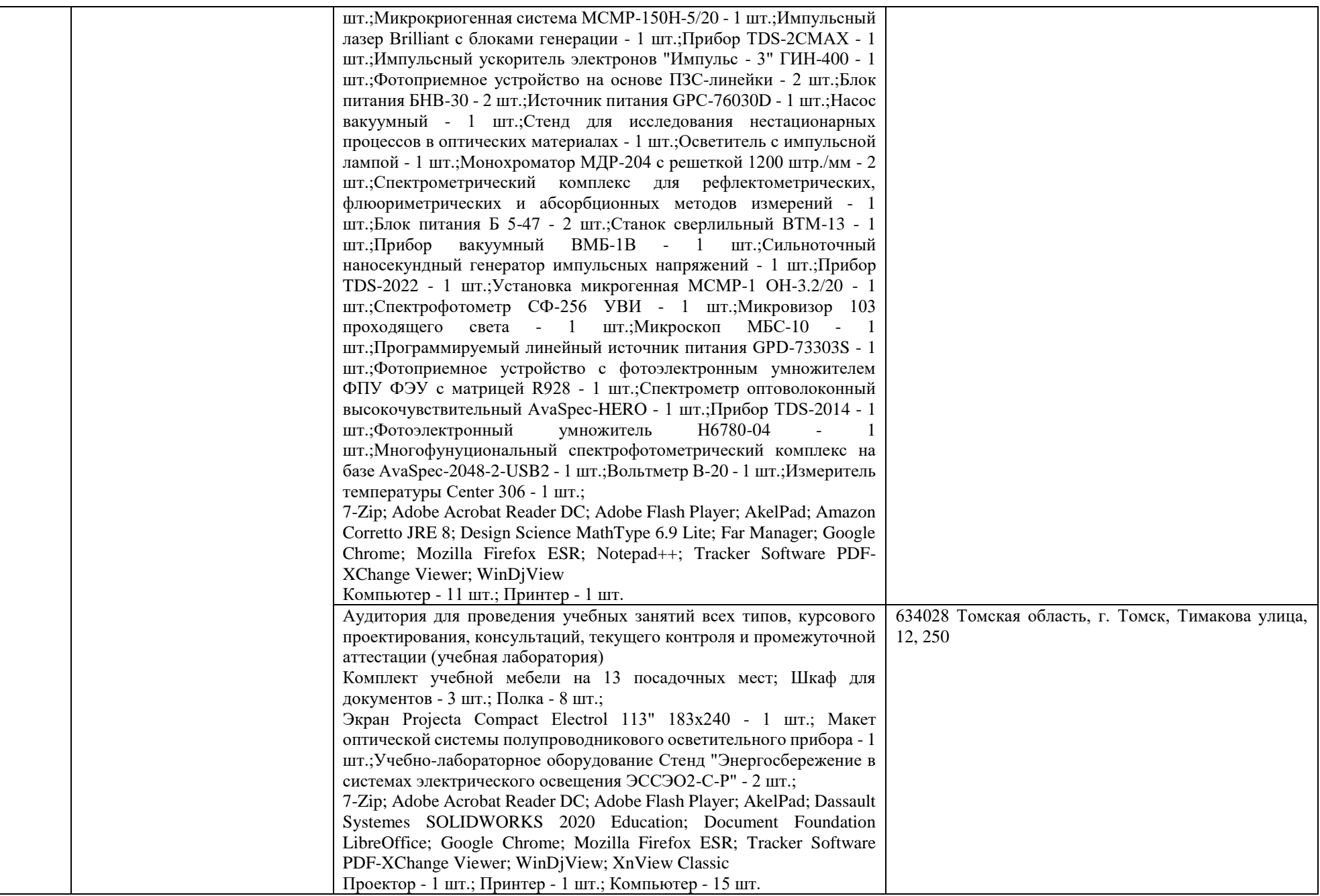

![](_page_23_Picture_230.jpeg)

![](_page_24_Picture_214.jpeg)

![](_page_25_Picture_228.jpeg)

![](_page_26_Picture_211.jpeg)

![](_page_27_Picture_216.jpeg)

![](_page_28_Picture_200.jpeg)

![](_page_29_Picture_242.jpeg)

![](_page_30_Picture_167.jpeg)

![](_page_30_Picture_168.jpeg)

 $\overline{a}$ 

<sup>1</sup> Перед аккредитацией указать ректора